## SERVICES À LA PERSONNE – REMPLIR SA DÉCLARATION D'IMPOTS

1 - Accéder à votre compte Cesu Accueil - [www.cesu.urssaf.fr](https://www.cesu.urssaf.fr/info/accueil.html)

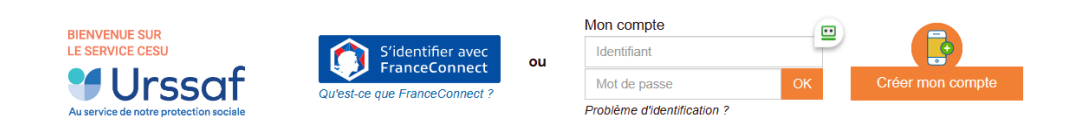

2 – Cliquer ICI Mon avantage fiscal - www.cesu.urssaf.fr

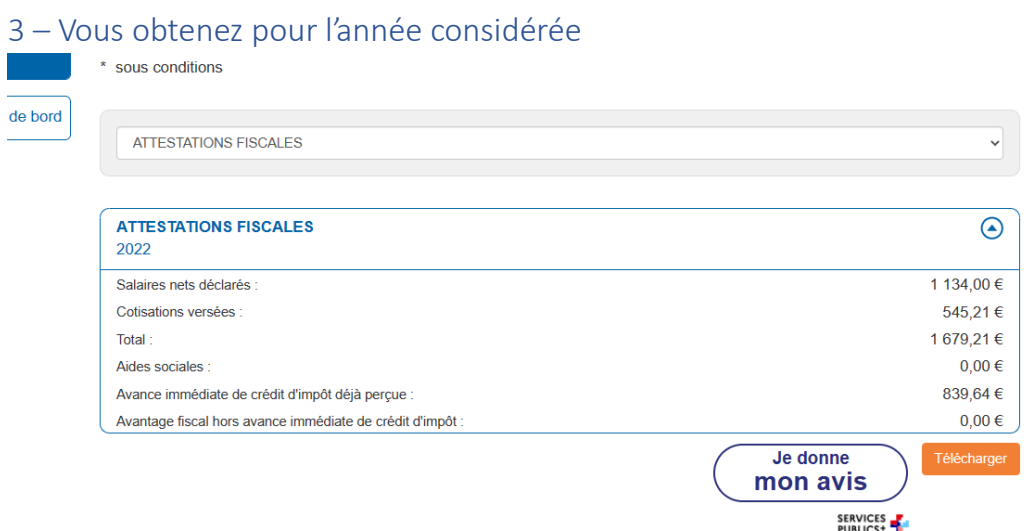

## 4 – Vous pouvez télécharger le document justificatif correspondant

## 5 – Compléter votre déclaration d'impôts

Pour compléter ou modifier le formulaire justificatif des montants préremplis sur les lignes 7DB et 7DR de votre déclaration de revenus :

- À la rubrique **« Identité des salariés ou de l'entreprise »,** vérifiez que tous vos salariés figurent bien dans cette colonne et que leur identité est correcte.
- À la rubrique **« Type de dépense »,** complétez cette colonne pour chaque salarié en choisissant la nature de l'activité qu'il effectue à votre domicile. Cette activité correspond à celle qui figure dans votre formulaire de déclaration mensuel au Cesu.
- À la rubrique **« Montant de la dépense »,** dans certains cas vous pouvez être amené à rectifier le montant prérempli. Notamment si vous avez demandé et obtenu une révision de votre dossier entraînant une augmentation ou une baisse du montant global des dépenses. Dans ce cas, vous devez procéder à la correction du montant prérempli sur la ligne du ou des salarié(s) concerné(s). Pour rappel, cette ligne comporte le cumul du salaire et des cotisations engagé pour chacun de vos salariés. Avant toute modification pensez à vous munir des avis de prélèvement sur lesquels vous disposez des nouvelles informations correctes à intégrer à votre déclaration des revenus.
- À la rubrique **« Montant de l'aide perçue »,** vérifiez le montant prérempli et ajoutez la part des titres spéciaux de paiement prise en charge par votre cofinanceur (Employeur, comité d'entreprise, conseil départemental...).

Si vous aviez choisi l'option « Avance immédiate » vous devez en indiquer le montant dans la rubrique 7HB.

**NB.** Si vous avez utilisé des services qui relèvent des « Services à la personne » (voir le prestataire) indépendamment du CESU, vous devez les inclure dans la lignes 7DB.